## **ASL-BEDIENELEMENTE**

**Unter bestimmten Bedingungen, wie** /\ **etwa bei steiler Bergabfahrt, kann die Fahrgeschwindigkeit über der eingestellten Geschwindigkeitsbeschränkung liegen. Der Grund hierfür ist der, dass die Fahrgeschwindigkeit von der Motorbremse nicht aufrechterhalten oder verringert werden kann.**

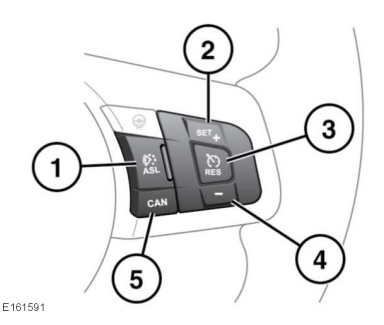

**1.** ASL ein/aus: Die ASL-Taste schaltet zwischen Geschwindigkeitsregelung und ASL um. Die Systeme können nicht gleichzeitig zum Einsatz kommen. Die ASL-Warnleuchte leuchtet auf, wenn der ASL aktiv ist. Siehe **[45, AUTOMATISCHER](https://topix.jaguar.jlrext.com:443/topix/service/procedure/451781/PDF/705ac121-0981-4a94-9ff3-417b74dab25b/de_DE?#pagemode=none&toolbar=0&statusbar=0&messages=0&navpanes=0&view=FitH&page=1) [GESCHWINDIGKEITSBEGRENZER](https://topix.jaguar.jlrext.com:443/topix/service/procedure/451781/PDF/705ac121-0981-4a94-9ff3-417b74dab25b/de_DE?#pagemode=none&toolbar=0&statusbar=0&messages=0&navpanes=0&view=FitH&page=1) [\(ORANGE\)](https://topix.jaguar.jlrext.com:443/topix/service/procedure/451781/PDF/705ac121-0981-4a94-9ff3-417b74dab25b/de_DE?#pagemode=none&toolbar=0&statusbar=0&messages=0&navpanes=0&view=FitH&page=1)**.

**Hinweis:** ASL ist bei Geschwindigkeiten zwischen 30 km/h (18 mph) und 240 km/h (150 mph) verfügbar. Die Geschwindigkeitsbegrenzung kann jedoch bei stehendem Fahrzeug vorgenommen werden.

**2.** Geschwindigkeitsbegrenzung einstellen/erhöhen: Die eingestellte Geschwindigkeit wird auf dem Informationsdisplay angezeigt.

Wenn eine Geschwindigkeit eingestellt wurde, reagiert der Motor bis zur eingestellten Geschwindigkeit normal. Auch bei weiterem Durchtreten des Gaspedals wird die Fahrgeschwindigkeit nicht über die eingestellte Geschwindigkeit hinaus erhöht, außer es wird plötzlich stark beschleunigt (Kickdown). Wird die Kickdown-Funktion verwendet, wird die ASL-Funktion deaktiviert.

- **3.** Wiederaufnahme des ASL: findet nur statt, wenn die Fahrgeschwindigkeit niedriger als die voreingestellte Geschwindigkeit und höher als 30 km/h (18 mph) ist. Wenn diese Kriterien nicht erfüllt sind, wird eine Meldung auf dem Informationsdisplay angezeigt.
- **4.** Geschwindigkeitsbegrenzung verringern: Die eingestellte Geschwindigkeit wird auf dem Informationsdisplay angezeigt.
- **5.** ASL-Unterstützung aussetzen: Der ASL kann außerdem durch plötzliches, starkes Beschleunigen (Kickdown) ausgesetzt werden.